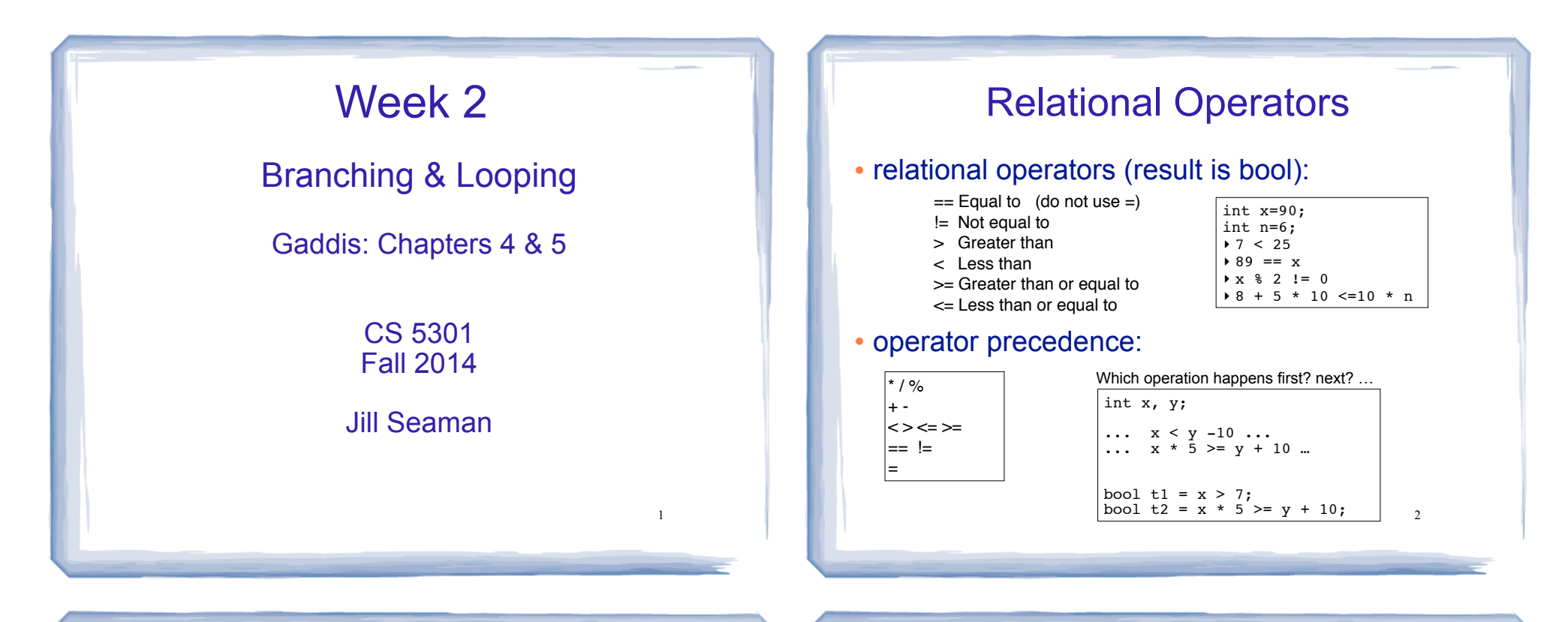

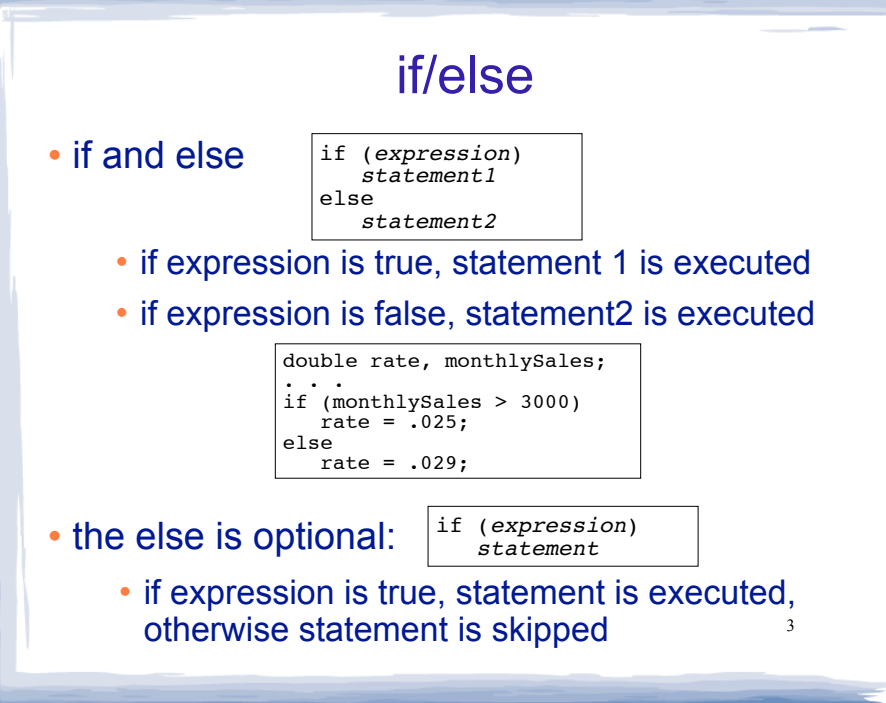

### Block or compound statement

• a set of statements inside braces:

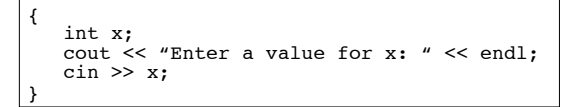

. This allows us to use multiple statements when by rule only one is allowed.

4

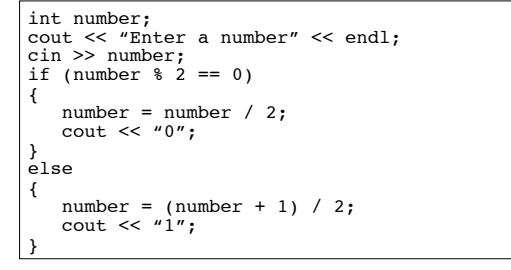

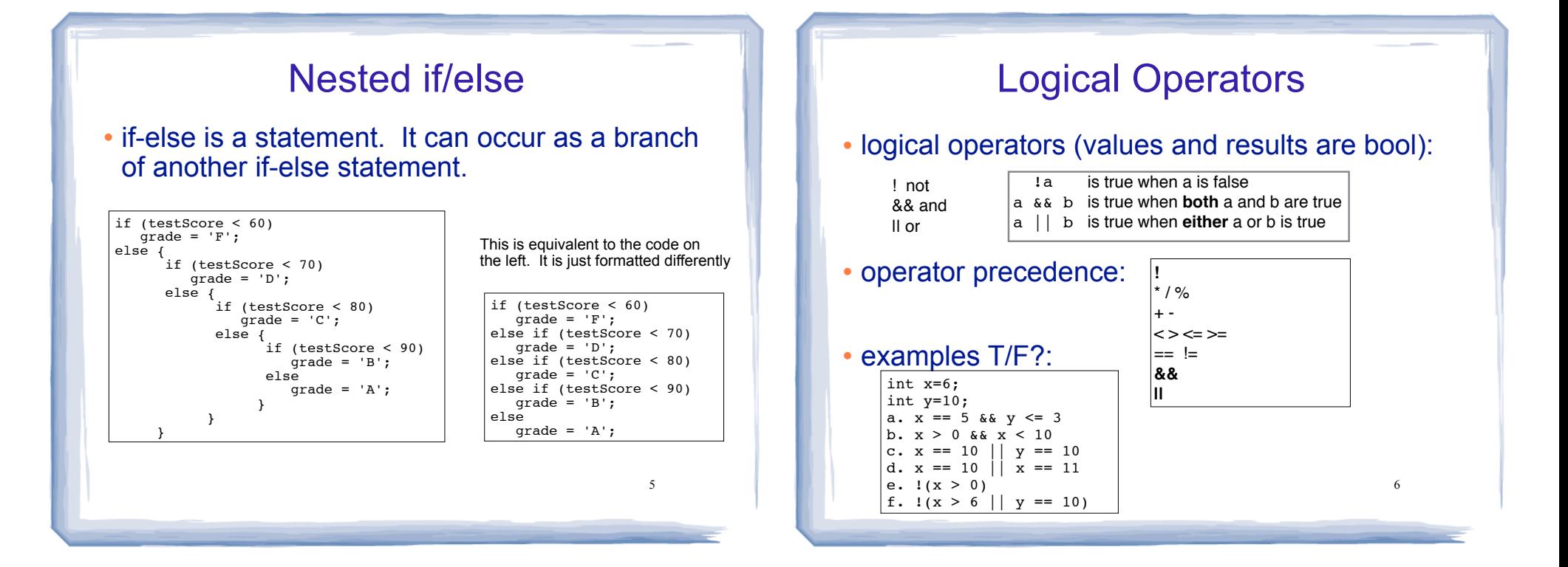

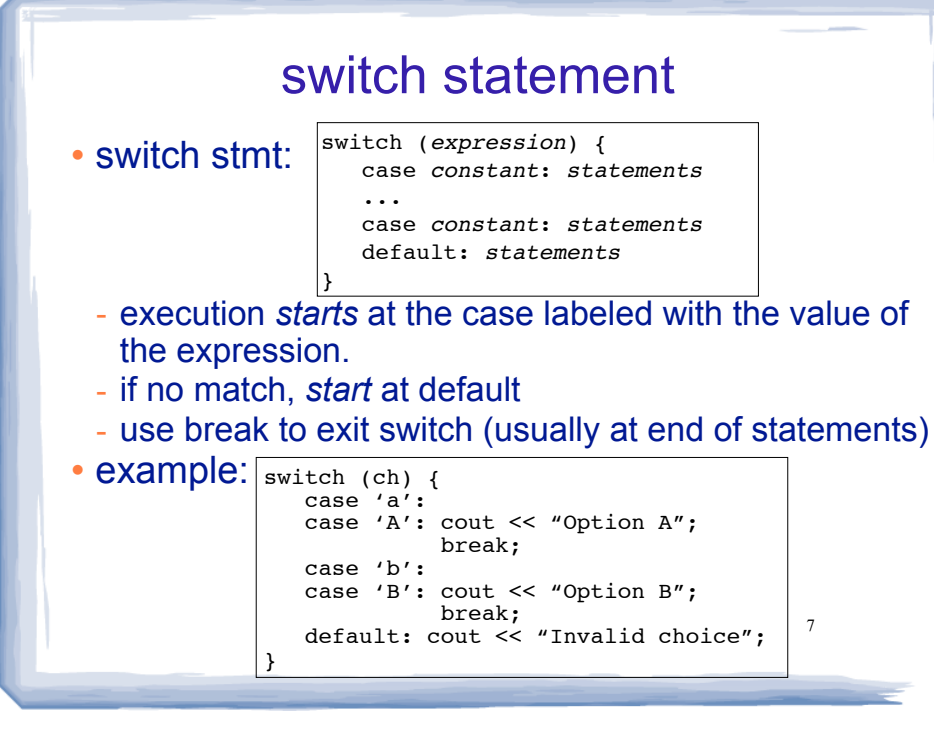

### More assignment statements

#### ! Compound assignment

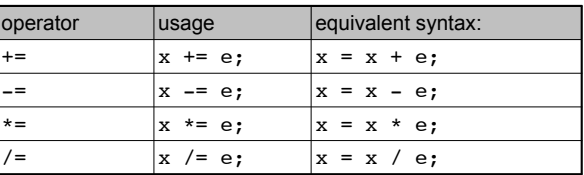

• increment, decrement

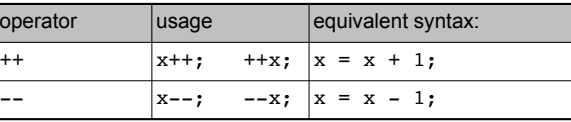

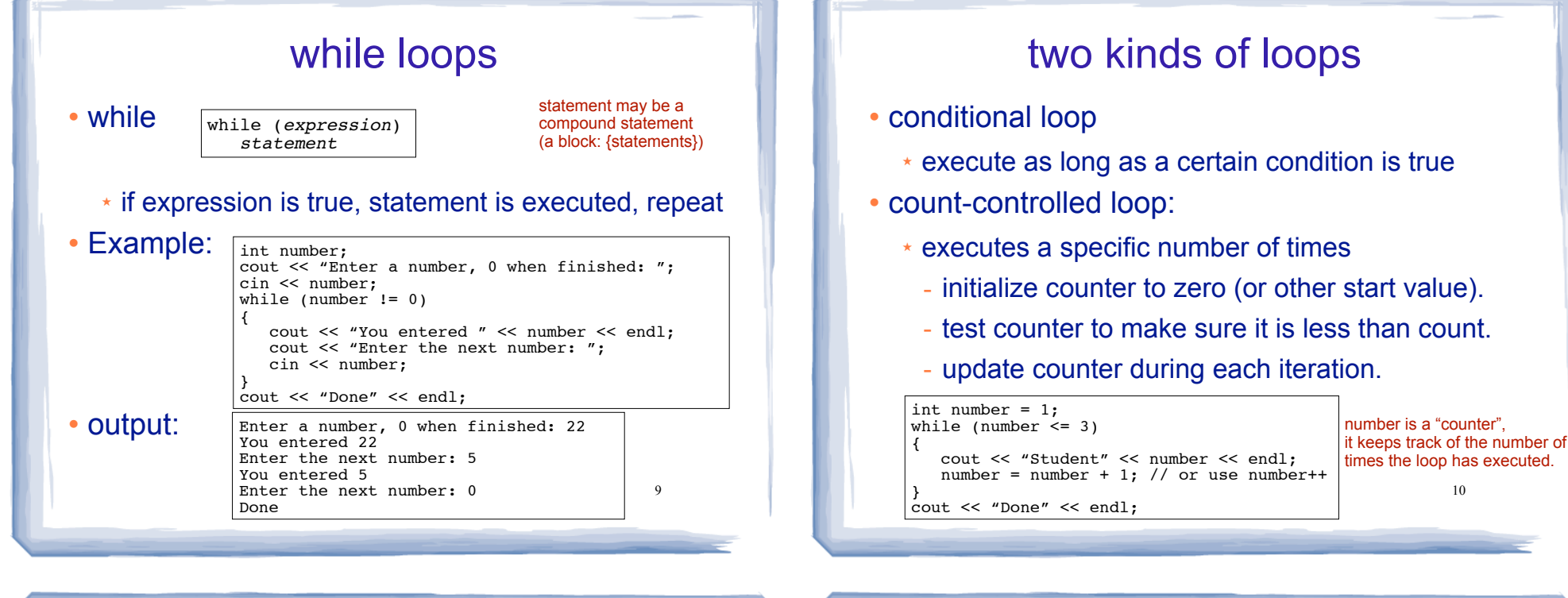

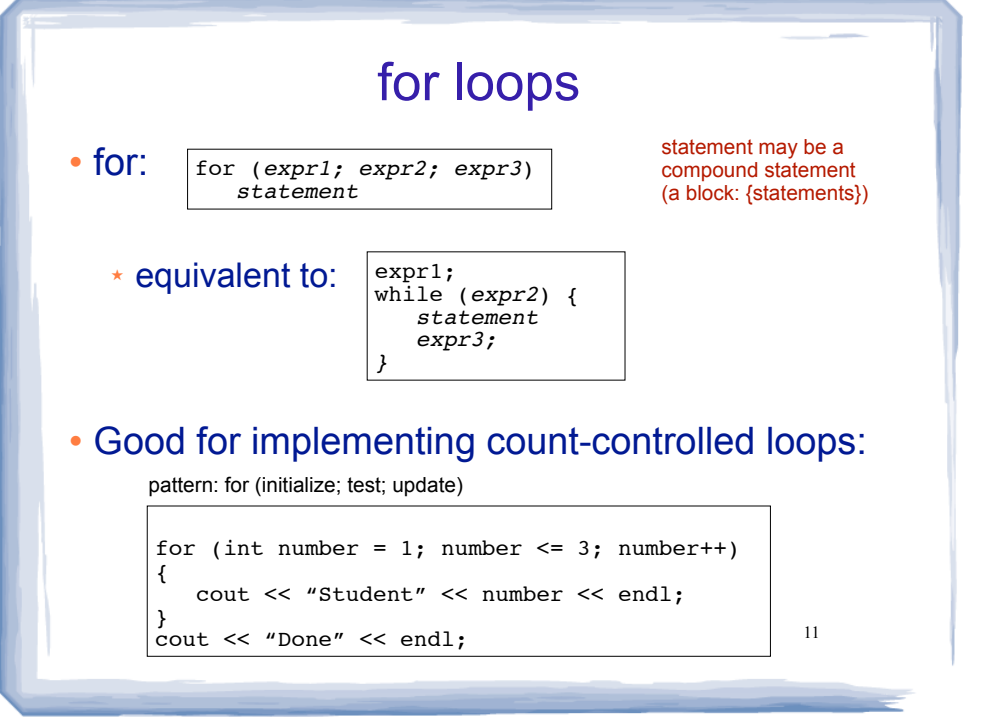

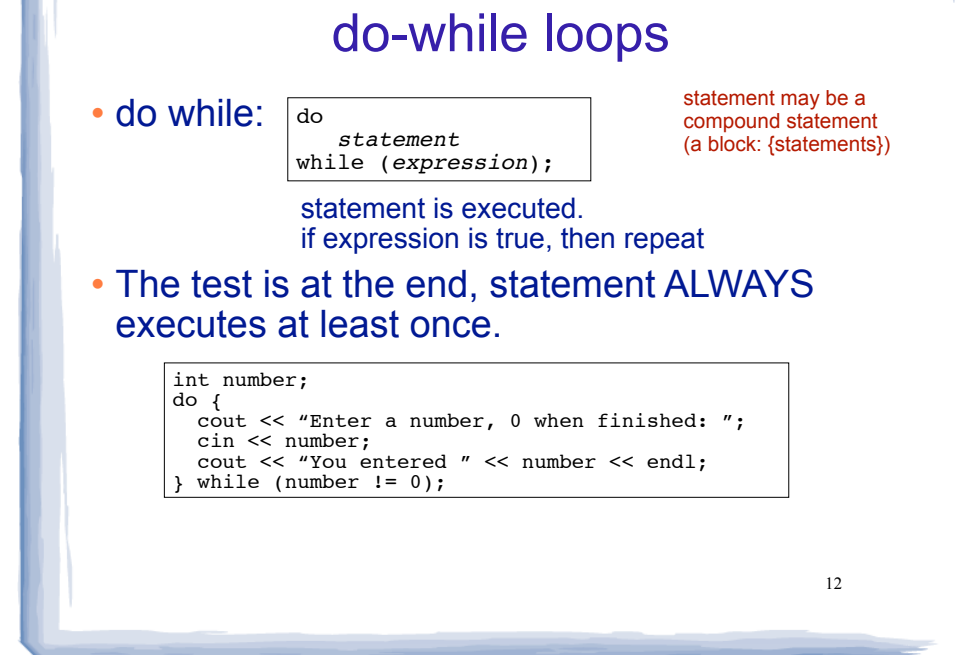

10

## Keeping a running total (summing)

#### ! Example:

```
int days;
float total = 0.0; //Accumulator
cout << "How many days did you run? ";
cin >> days;
for (int i = 1; i \leq 1 days; i++){
    float miles;
   cout << "Enter the miles for day " << i << ": ";
   cin >> miles;
   total = total + miles;
} 
cout << "Total miles run: " << total << endl;
```
13

# Sentinel controlled loop

#### ! Use a special value to signify end of the data:

```
float total = 0.0: //Accumulator
float miles;
cout << "Enter the miles you ran each day, ";
cout \lt\lt "one number per line.\n";
cout \lt\lt "Then enter -1 when finished. \n":
cin >> miles;
while (miles != -1)
{
  total = total + miles; cin >> miles;
}
```
cout << "Total miles run: " << total << endl;

• Sentinel value must NOT be a valid value  $_{14}$ 

## Nested loops

- When one loop appears in the body of another
- ! For every iteration of the outer loop, we do all the iterations of the inner loop

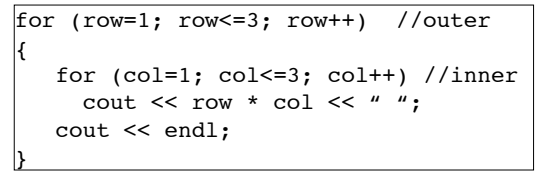

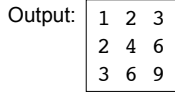

### continue and break Statements

- Use break to terminate execution of a loop
- ! When used in a nested loop, terminates the inner loop only.
- ! Use continue to go to end of **current** loop and prepare for next repetition
- ! while, do-while loops: go immediately to the test, repeat loop if test passes
- 16 ! for loop: immediately perform update step, then test, then repeat loop if test passes